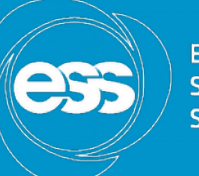

**EUROPEAN SPALLATION SOURCE** 

# Motor record – next generation ?

Torsten Bögershausen

Motion Control and Automation Group

www.europeanspallationsource.se

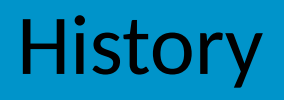

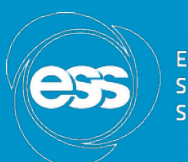

- Motor Record 4.1: February 2000
- Well defined interface(s)  $\rightarrow$  popular
- Designed + does work well with stepper motor cards
- Configuration values for controller in record (VELO, ACCL, soft limits,...)

#### Future

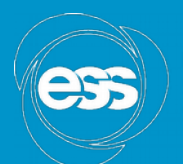

**FIIDODEAN** 

- ESS: Much higher (neutron) flux
	- Measure fast
	- Move fast
- Modern controllers:
	- Improved dynamics (closed loop, jerk,...)
	- Many more parameters
	- Engineering tool for setup and "tuning"

#### Improvements so far

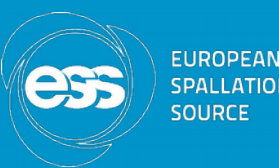

- Possible to "revert" the configuration:
- Values from controller through driver into Record (soft limits, VMAX, VELO, ACCL)

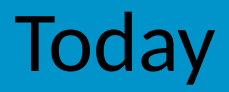

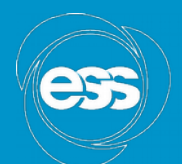

**EUROPEAN ATION** SOURCE

- Fork from motor, called axis
- Simulator via TCP/IP
- Test suite
- Work ongoing 2016-2017

## Tomorrow ?

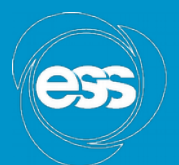

FIIDADEAN

- Split: drivers as Git submodule
- Record: call it motor (again)
- Only model 3
- Glitch compensator

• More updates: 2018 @ EPICS meeting

#### **Thanks**

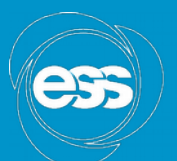

**EUROPEAN SPAL ATION** SOURCE

• Thanks for listening

• Questions: Round table here at ICALEPCS

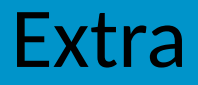

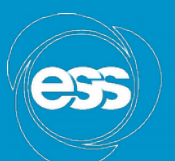

**EUROPEAN SPALLATION SOURCE** 

• local meeting here at ICALEPCS

## Extra - Glitch compensator

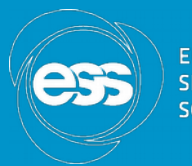

- Motor is reported "ready", but has not yet started (workaround for EthercatMC)
- Set RTRY to 1, RDBD to MRES and "tweak" Motor will be reported as MISS (bug)
- caput -c -w 30 IOC:m1.HOMF (Is this working ?)
- Glitches in state machine(s) with asyn?

## Extra – Advanced controllers

- STOP on LS may confuse controllers: disturbs the ongoing "ramp down"
- Solution (?)
	- use a counter before stop
	- turn off the power
- Device support: Send all data in one go!

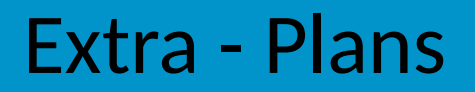

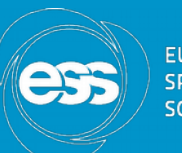

- Split into Git submodules (axis project(?), model 3 drivers only)
- Rename axisRecord into motorRecord
- Call Git motorX
- Include foreign Gits as remotes

Extra - Done

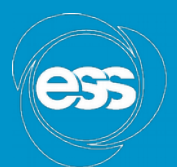

- Add SDBD field for servos
- Removed all "latest" fields
- Removed NTM, NTMF (did old code work?)
- FRAC does nothing (better done in driver)
- Position readback (motor/encoder) was crippled to 32 bits.
- Soft limits from controller (model1 could do, model 3 could not)

### Extra – Device support

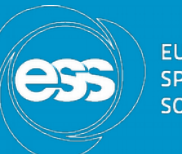

- Model 3 has methods move(), moveVelocity()
- Device support split into VEL, ACC, POS, GO  $\rightarrow$  can be done easier  $\rightarrow$  rewrite dev Support
- Model 1 & 2 convert into Model 3
- INIT, PREM, POST?
- Soft motor already lost